#### МИНИСТЕРСТВО НАУКИ И ВЫСШЕГО ОБРАЗОВАНИЯ РОССИЙСКОЙ ФЕДЕРАЦИИ Федеральное государственное автономное образовательное учреждение высшего образования «НАЦИОНАЛЬНЫЙ ИССЛЕДОВАТЕЛЬСКИЙ ТОМСКИЙ ПОЛИТЕХНИЧЕСКИЙ УНИВЕРСИТЕТ»

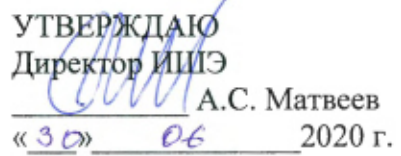

## РАБОЧАЯ ПРОГРАММА УЧЕБНОЙ ПРАКТИКИ

# **ПРИЕМ 2019 г.** ФОРМА ОБУЧЕНИЯ заочная

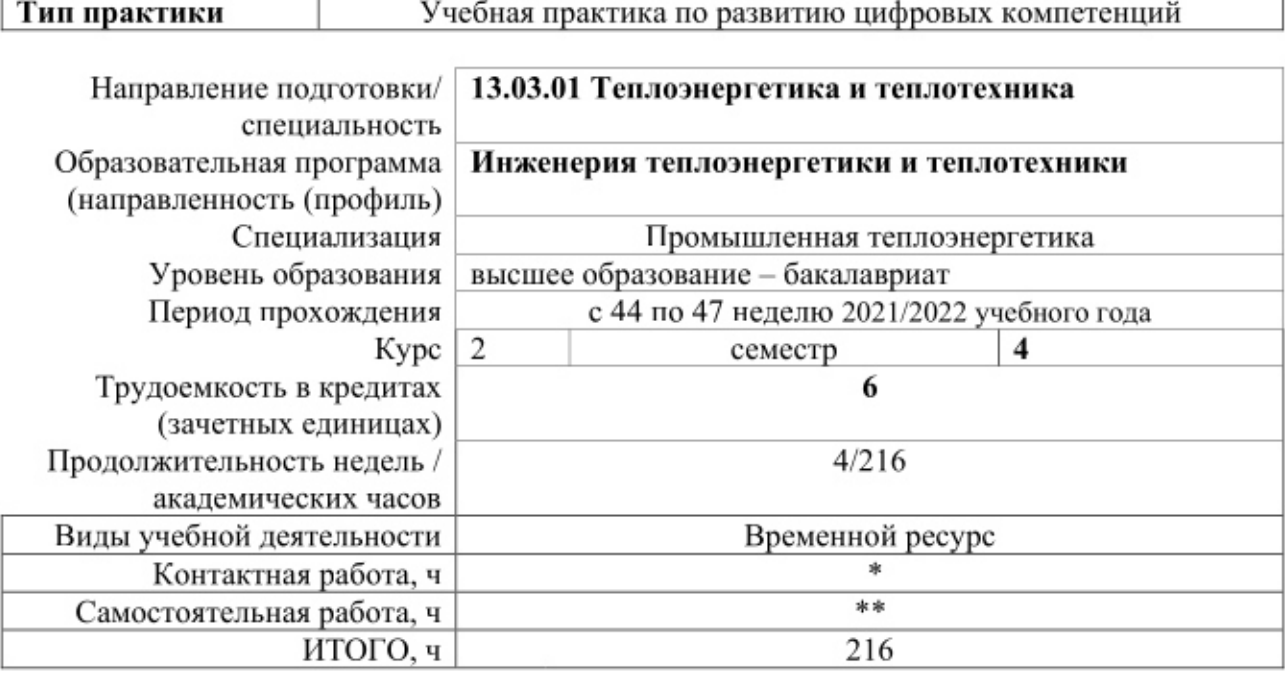

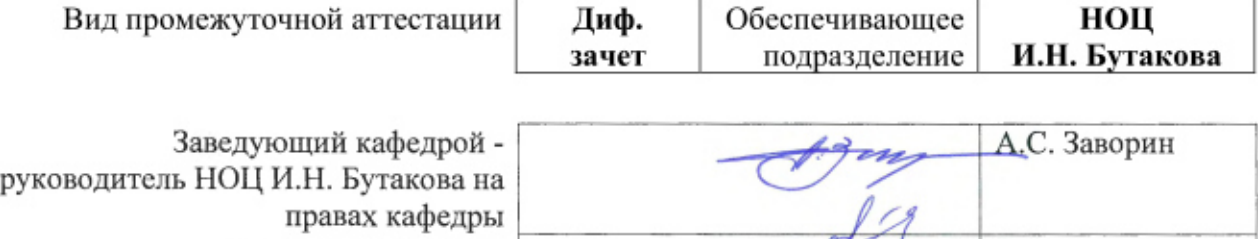

Руководитель ООП Преподаватель

А.М. Антонова Е.Г. Орлова Н.В. Барановский

## 2020 г.

<sup>\* -</sup> в соответствии с нормами времени, установленными Положением о расчете штатного расписания профессорскопреподавательского состава и иного персонала, привлекаемого к педагогической деятельности в учебных структурных подразделениях, формировании объема учебной нагрузки и иных видов работ преподавателей; \*\* - не более 54 часов в неделю (с учетом контактной работы).

# 1. Цели практики

Целями практики является формирование у обучающихся определенного ООП (п. 5.<br>Общей характеристики ООП) состава компетенций для подготовки к профессиональной деятельности.

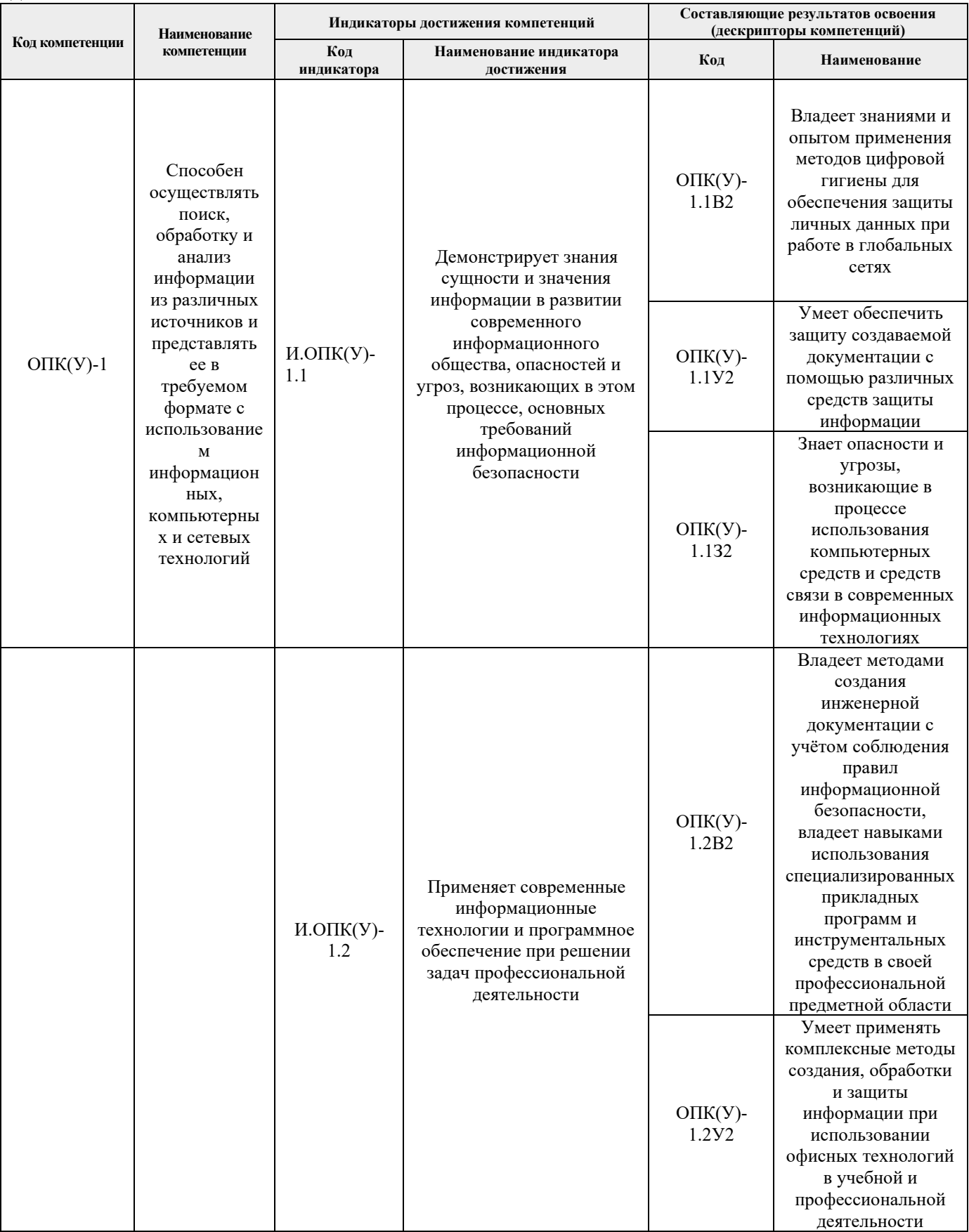

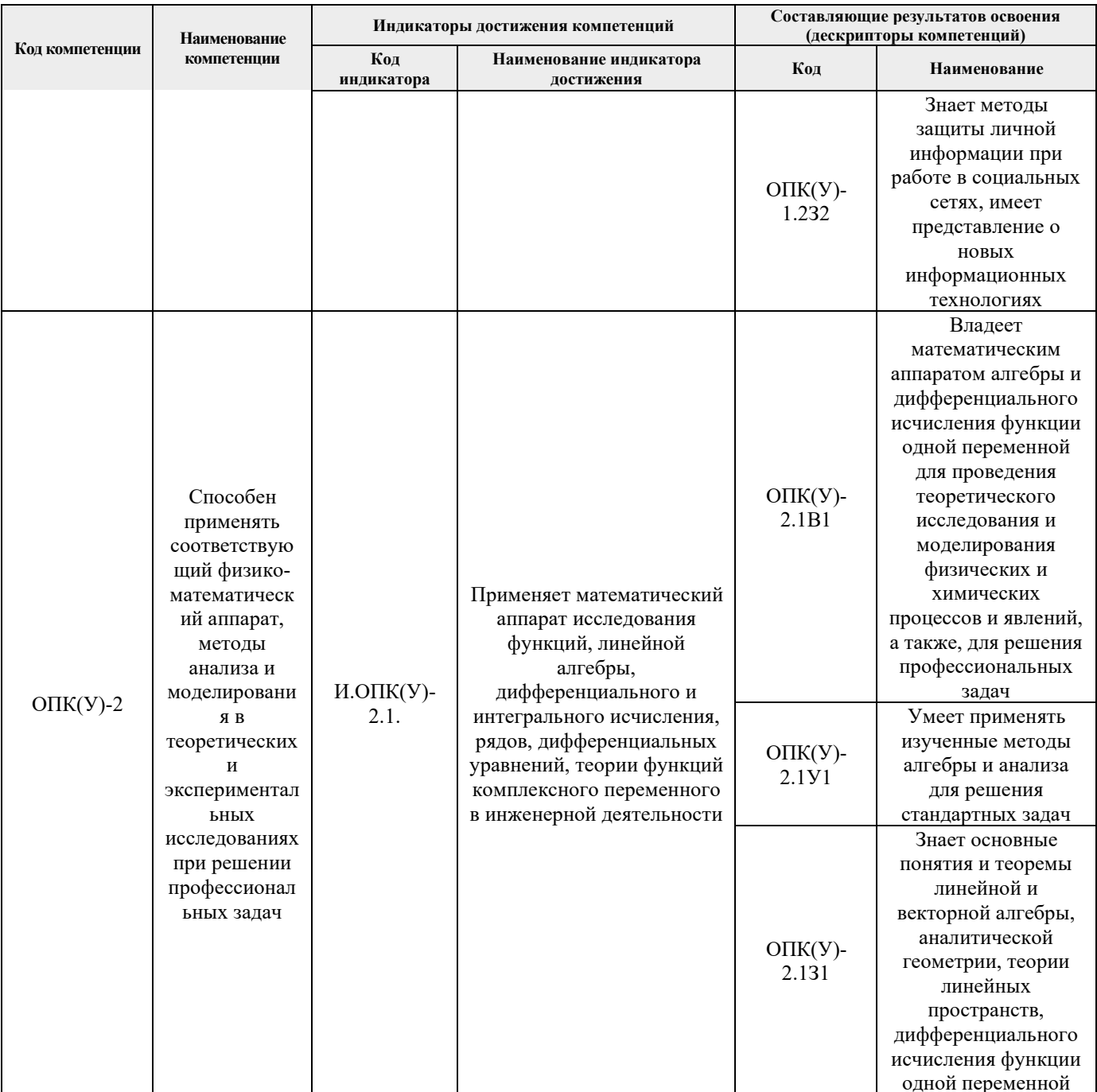

#### 2. Место практики в структуре ООП

Практика относится к вариативной части Блока 2 учебного плана образовательной программы.

## 3. Вид практики, способ, форма и место ее проведения

Вид практики: учебная.

Тип практики: учебная практика по развитию цифровых компетенций.

### Формы проведения:

Дискретно (по виду практики) - путем выделения в календарном учебном графике непрерывного периода учебного времени для проведения практики.

Способ проведения практики: стационарная.

Места проведения практики: структурные подразделения университета.

Лицам с ограниченными возможностями здоровья и инвалидам предоставляются места практик с учетом их состояния здоровья и требований по доступности (в соответствии с рекомендациями ИПРА относительно рекомендованных условий труда).

#### **4. Перечень планируемых результатов обучения при прохождении практики, соотнесенных с планируемыми результатами освоения ООП**

После прохождения практики будут сформированы результаты обучения:

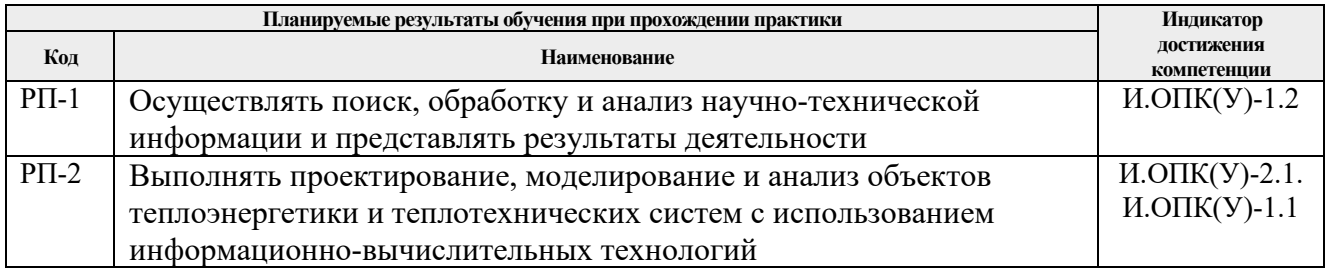

### **5. Структура и содержание практики**

Содержание этапов практики:

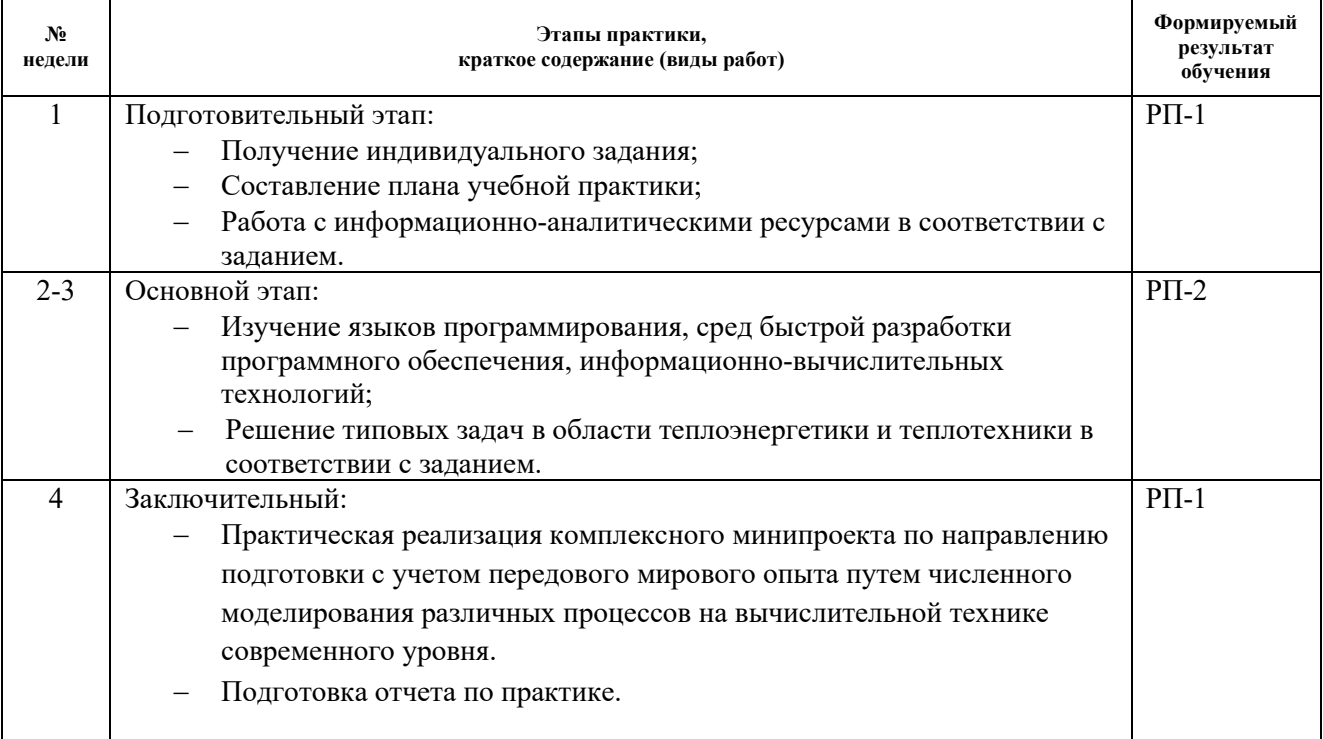

#### **6. Формы отчетности по практике**

По окончании практики, обучающиеся предоставляют пакет документов, который включает в себя:

- дневник обучающегося по практике;
- отчет о практике.

#### **7. Промежуточная аттестация**

Промежуточная аттестация по практике в форме дифференцированного зачета проводится в виде защиты отчета по практике.

Фонд оценочных средств для проведения промежуточной аттестации по практике является неотъемлемой частью настоящей программы практики и представлен отдельным документом в приложении.

### **8. Учебно-методическое и информационное обеспечение практики**

#### **8.1. Учебно-методическое обеспечение**: **Основная литература**

1. Макаров, Е. Г. Инженерные расчеты в Mathcad 15 : [учебное пособие] / Е. Г. Макаров. — СПб.: Питер, 2011. — 400 с.: ил.. — Учебный курс. — ISBN 978-5-459-00357-4. Схема доступа:

http://catalog.lib.tpu.ru/catalogue/simple/document/RU%5CTPU%5Cbook%5C213969

- 2. Зарубин, В. С. Математика в техническом университете : учебник : в 21 выпуск / В. С. Зарубин. — 3-е изд. — Москва : МГТУ им. Н.Э. Баумана, 2007 — Выпуск 21 : Математическая статистика — 2010. — 495 с. — ISBN 978-5-7038-3194-6. — Текст :<br>электронный // Лань : электронно-библиотечная система. — URL: электронный // Лань : электронно-библиотечная система. — URL: https://ezproxy.ha.tpu.ru:2330/book/106555 — Загл. с экрана.
- 3. Киреев, В. И. Численные методы в примерах и задачах : учебное пособие / В. И. Киреев, А. В. Пантелеев. — 4-е изд., испр. — Санкт-Петербург : Лань, 2015. — 448 с. — ISBN 978-5-8114-1888-6. — Текст : электронный // Лань : электронно-библиотечная система. — URL: https://ezproxy.ha.tpu.ru:2330/book/65043 — Загл. с экрана.
- 4. Бахвалов, Н. С. Численные методы в задачах и упражнениях : учебное пособие / Н. С. Бахвалов, А. В. Лапин, Е. В. Чижонков ; под редакцией В. А. Садовничего. — 4-е изд. (эл.). — Москва : Лаборатория знаний, 2015. — 243 с. — ISBN 978-5-9963-2980-9. — Текст: электронный // Лань : электронно-библиотечная система. https://ezproxy.ha.tpu.ru:2330/book/70743 — Загл. с экрана.
- 5. Тюгашев, А. А. Языки программирования : учебное пособие / А. А. Тюгашев. Санкт-Петербург: Питер, 2014. — 334 с.: ил.. — Учебник для вузов. —Стандарт третьего поколения. —Для бакалавров и специалистов. — Библиогр.: с. 274-275.. — ISBN 978-5- 496-01006-1. Схема доступа: http://catalog.lib.tpu.ru/catalogue/simple/document/RU%5CTPU%5Cbook%5C287260

#### **Дополнительная литература**

- 1. Акулич, И. Л. Математическое программирование в примерах и задачах : учебное пособие / И. Л. Акулич. — 3-е изд., стер. — Санкт-Петербург : Лань, 2011. — 352 с. — ISBN 978-5-8114-0916-7. — Текст : электронный // Лань : электронно-библиотечная система. — URL: https://ezproxy.ha.tpu.ru:2330/book/2027 — Загл. с экрана.
- 2. Белов, В. В. Программирование в Delphi: процедурное, объектно-ориентированное, визуальное : учебное пособие / В. В. Белов, В. И. Чистякова. — 2-е изд., стер. — Москва : Горячая линия-Телеком, 2017. — 240 с. — ISBN 978-5-9912-0412-5. — Текст : электронный // Лань : электронно-библиотечная система. — URL: https://ezproxy.ha.tpu.ru:2330/book/111017 — Загл. с экрана.
- 3. Павловская, Т. А. Программирование на языке высокого уровня C# : учебное пособие / Т. А. Павловская. — 2-е изд. — Москва : ИНТУИТ, 2016. — 245 с. — Текст : электронный // Лань : электронно-библиотечная система. — URL: https://ezproxy.ha.tpu.ru:2330/book/100413 — Загл. с экрана.

# **8.2. Информационное и программное обеспечение**

Internet-ресурсы (в т.ч. в среде LMS MOODLE и др. образовательные и библиотечные ресурсы):

- 1. Электронные ресурсы НТБ ТПУ. http://www.lib.tpu.ru
- 2. Центр инженерных технологий и моделирования. http://exponent.ru
- 3. Официальный сайт корпорации Intel (на русском языке). http://www.intel.ru/content/www/ru/ru/homepage.html
- 4. Официальный сайт компании Embarcadero (на русском языке). https://www.embarcadero.com/ru/
- 5. Официальный сайт компании Origin Lab (на английском языке). http://www.originlab.com/
- 6. Национальный открытый университет ИНТУИТ. http://www.intuit.ru/

Лицензионное программное обеспечение (в соответствии с **Перечнем лицензионного программного обеспечения ТПУ)**:

- 1. Среда быстрой разработки программного обеспечения Delphi.
- 2. Среда быстрой разработки программного обеспечения MVS.
- 3. Среда визуализации и анализа данных Origin.
- 4. Среда математических расчетов Mathcad.

### **9. Описание материально-технической базы, необходимой для проведения практики**

При проведении практики на базе ТПУ используется следующее оборудование:

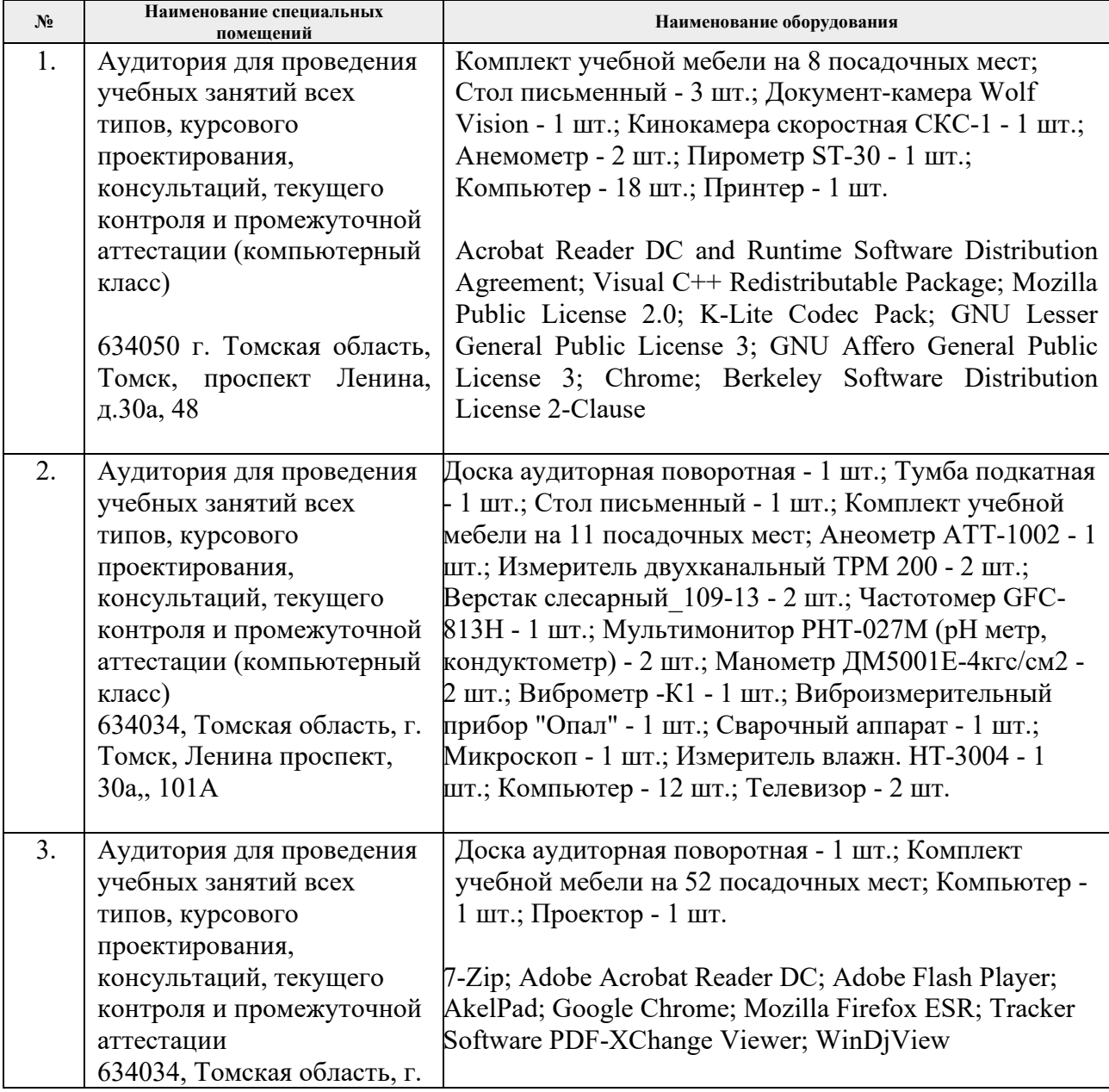

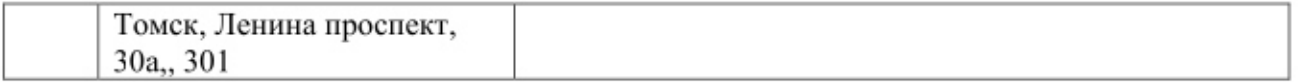

Рабочая программа составлена на основе Общей характеристики образовательной программы по направлению 13.03.01 Теплоэнергетика и теплотехника, специализация «Промышленная теплоэнергетика» (приема 2019 г., заочная форма обучения).

Разработчики:

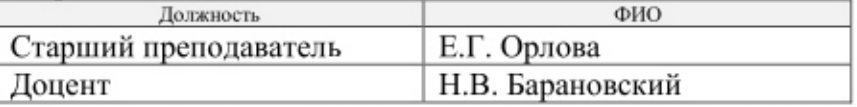

Программа одобрена на заседании НОЦ И.Н. Бутакова (протокол № 29 от 30.05.2019 г.).

Заведующий кафедрой - руководитель НОЦ И.Н. Бутакова на правах кафедры д.т.н., профессор

Agula Babopuн A.C.

# **Лист изменений рабочей программы дисциплины:**

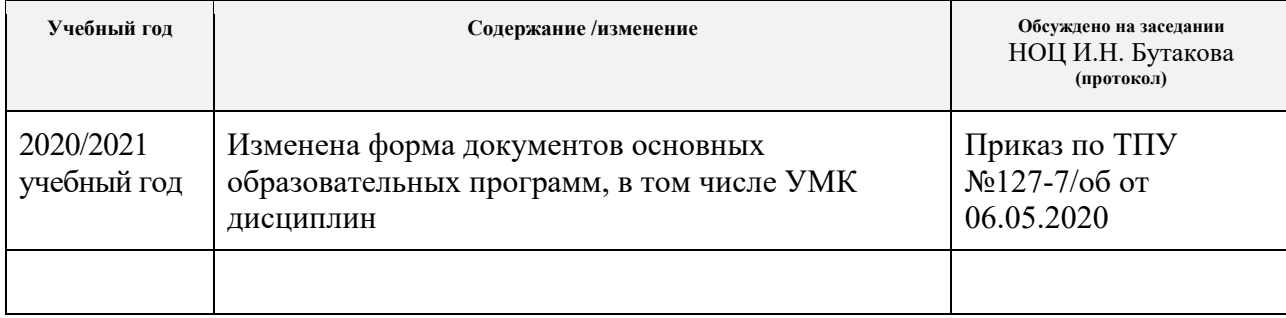